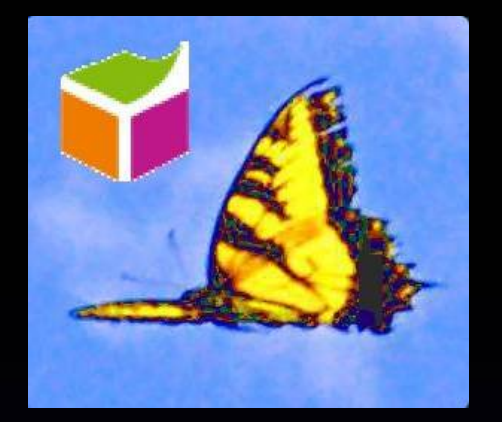

# Die Web-API des LOD-Dienstes lobid

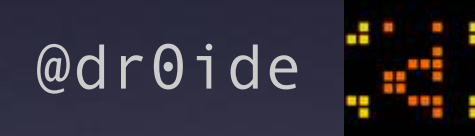

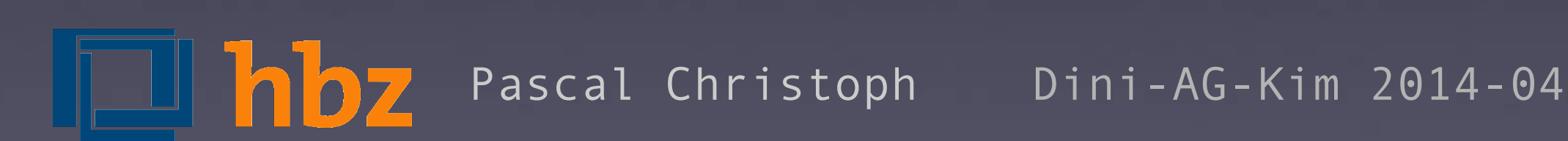

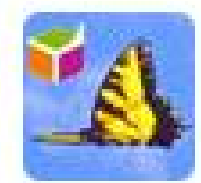

**lobid** @lobidOrg - Mar 20 We switched the data transformation to Metafacture and improved the lobid data: wiki1.hbz-nrw.de/x/lYCp

Expand

4% Reply 1% Retweet or Favorite \*\*\* More

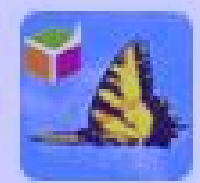

lobid @lobidOrg · Feb 24 Lobid API now supports filtering by type github.com/lobid/lodmill/... lobid.org/api #lodlam #jsonld

<sup>1</sup> View summary

<h Reply <sup>+</sup> Retweet \* Favorite \*\*\* More

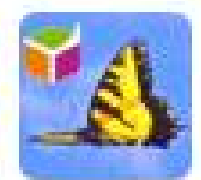

lobid @lobidOrg · Feb 17 bonnus, the discovery service of Bonn University, uses lobid API to enrich records with links to full texts, e.g. bonnus.ulb.uni-bonn.de/SummonRecord/F....

Expand

4h Reply 4% Retweet \* Favorite \*\*\* More

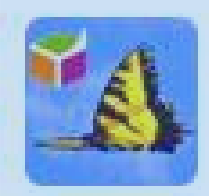

lobid @lobidOrg · Feb 10

hbz receives Hewlett Foundation grant to prototype #OER world map: wiki1.hbznrw.de/x/vo6f \o/

Expand

Expand

→ Reply LT Retweet \* Favorite · More

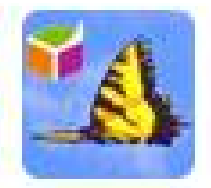

lobid @lobidOrg · Feb 3

Want to chat with the lobid team via IRC? Then go to irc://freenode.net/lobid. (Wir chatten natürlich gerne auch auf Deutsch.)

→ Reply <sup>ers</sup> Retweet \* Favorite \*\*\* More

#### Datenaktualität

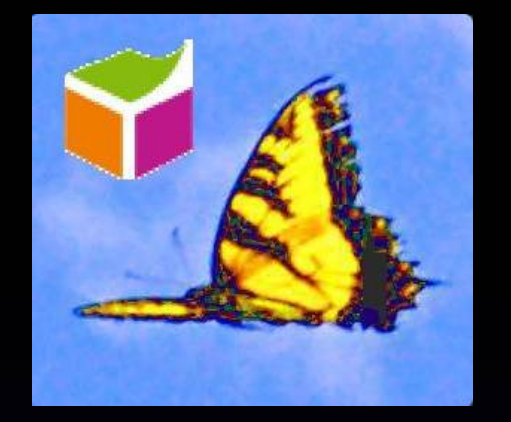

# Alle Daten werden mindestens wöchentlich geupdatet.

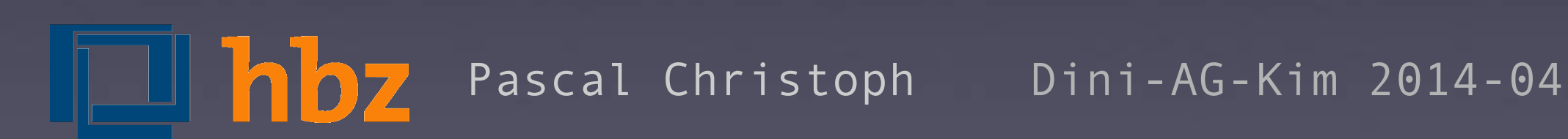

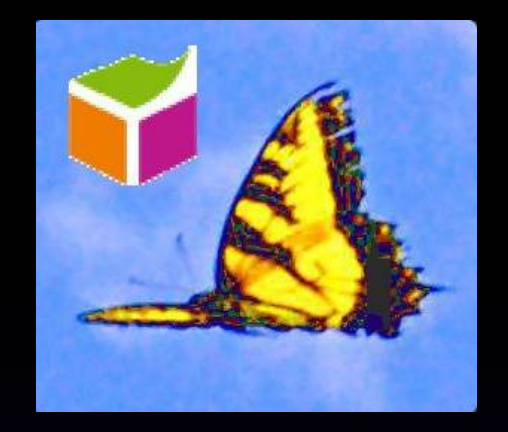

- - [hbz: Alles von Herman Melville, aber nur Bände](http://api.lobid.org/resource?author=118580604&type=http://purl.org/ontology/bibo/MultiVolumeBook)
- - [wie oben, aber Bestand in UniBib Bielefeld](http://api.lobid.org/resource?author=118580604&type=http://purl.org/ontology/bibo/MultiVolumeBook&owner=DE-361)
- GND: "Karl Wittgenstein" als Person
- - [GND: "Karl Wittgenstein" als Name](http://api.lobid.org/person?q=Karl%20AND%20Wittgenstein&type=http://d-nb.info/standards/elementset/gnd%23UndifferentiatedPerson#UndifferentiatedPerson)
- - [GND: "Heinsberg" als Gebäude](http://api.lobid.org/subject?name=Heinsberg&type=http://d-nb.info/standards/elementset/gnd%23BuildingOrMemorial)

[ffdfsdfsd](http://api.lobid.org/person?q=Karl%20AND%20Wittgenstein&type=http://d-nb.info/standards/elementset/gnd#DifferentiatedPerson)

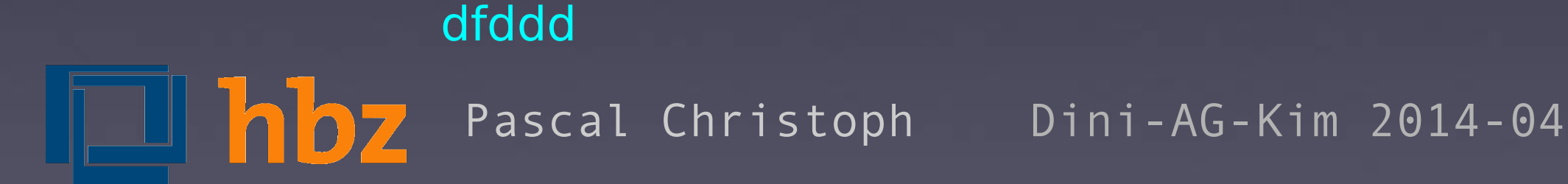

### Beispiel für Autovervollständigung

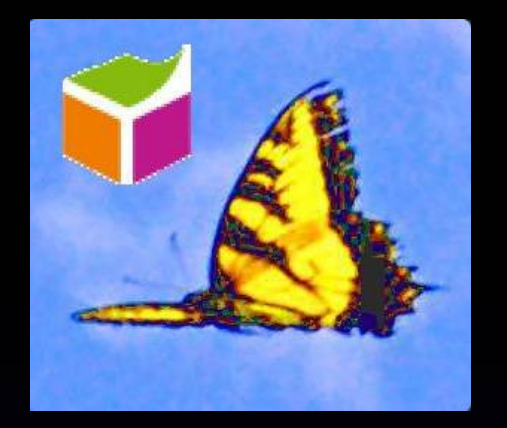

Karl Schmid

Schmidt, Karl (1935-) Schmid, Karl Schmidt, L. F. Karl Schmidt, Karl A. Schmidt, Karl (1867-) Schmidt, F. L. Karl Schmidt, Karl (1913-) Schmidt, Karl (1902-1945 Schmid, Karl (1910-) Cohmid Kod Dalf

Anleitung zum Einbau in eigene Anwendungen auf [api.lobid.org/api](http://api.lobid.org/api)

=> http://d-nb.info/gnd/142017272

Beispiel:Download fachspezifischer Daten

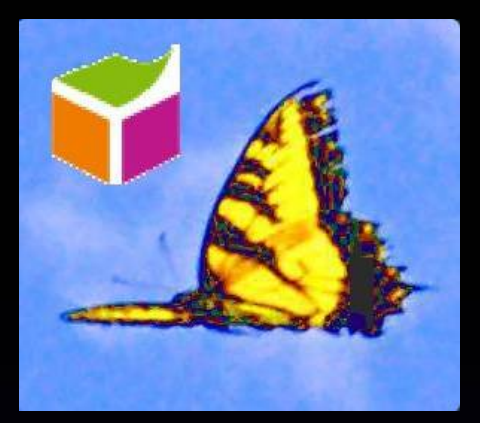

Alle lobid Daten sind Public Domain - also ran an die Daten !

- Laden der Daten, die mit "Völkerkunde" verschlagwortet sind:
- \$ wget http://lobid.org/resource?subject=4078931-7&from=0&size=100
- Erhöhe den Parameter "from" zum Durchblättern der Ergebnismenge

#### Ausblick 2014

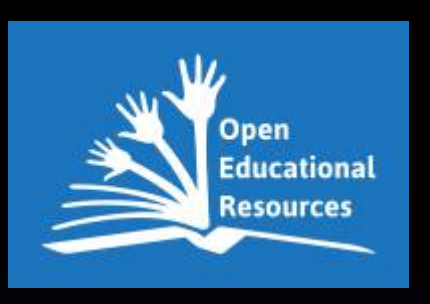

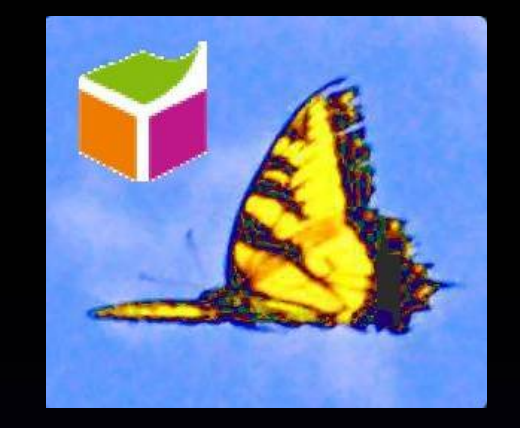

- Open Educational Resources: worldmap [\(OER worldmap\)](http://oerworldmap.org/)
	- - [komplett mit lobid](http://lobid.org/oer) =>
		- lod

- ...

- untertützt Mehrsprachigkeit
- gute verlinkung
- angereichert mit Geodaten
- alle Programme Open Source
- alle Daten CC0
- issues auf github

#### Ausblick 2014

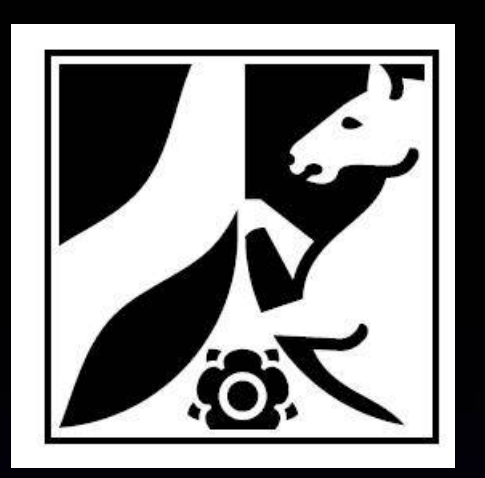

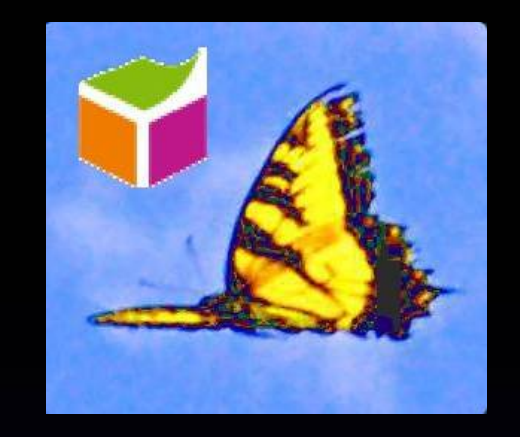

- Nordrhein-Westfälischen Bibliographie (NWBib)
	- - [komplett mit lobid](http://lobid.org/nwbib) =>
		- lod , u.a. NWBib-Systematik in SKOS:
			- - [spatial](file:///home/pc/Dokumente/presentations/2014_diniAgKim/%20http:%2F%2Fpurl.org%2Flobid%2Fnwbib-spatial)
			- - [subject](file:///home/pc/Dokumente/presentations/2014_diniAgKim/%20http:%2F%2Fpurl.org%2Flobid%2Fnwbib-spatial)
		- alle Programme Open Source
		- alle Daten CC0

- ...

Ihh!

- issues auf github

### Texte 2014

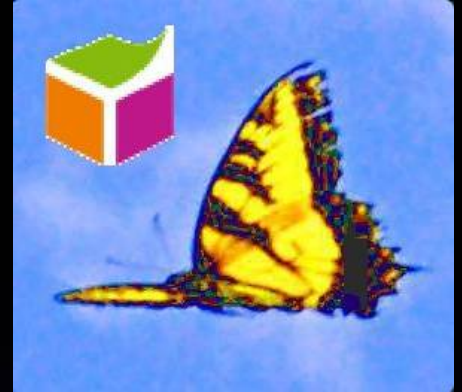

- Artikel in "Bibliothek Forschung und Praxis": Dezentral, offen, vernetzt-Überlegungen zum Aufbau eines [LOD-basierten FID-Fachinformationssystems](https://wiki1.hbz-nrw.de/pages/viewpage.action?pageId=10453777)

- Manifesto: [LEM : Library Empowerment Manifesto](http://speakerdeck.com/lobid/the-libraries-empowerment-manifesto)

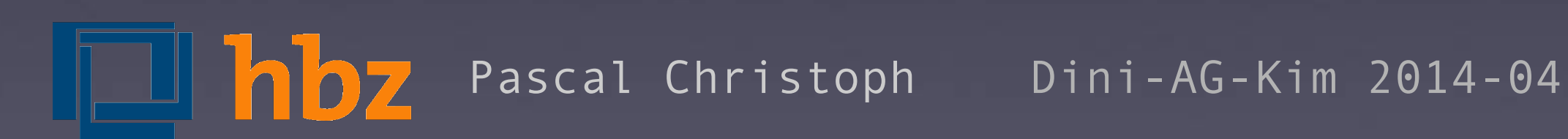

## Danke.

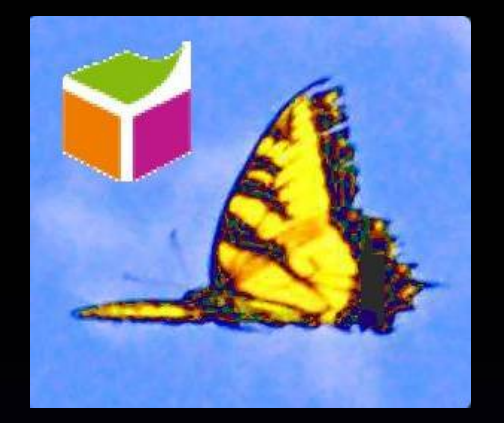

# Fragen? Gerne jetzt und auch später.

Mailingliste: [lobid@listen.hbz-nrw.de](mailto:lobid@listen.hbz-nrw.de)

Email ans Team: [semweb@hbz-nrw.de](mailto:semweb@hbz-nrw.de)

Twitter: @lobidOrg

Chat: irc://freenode.net/lobid

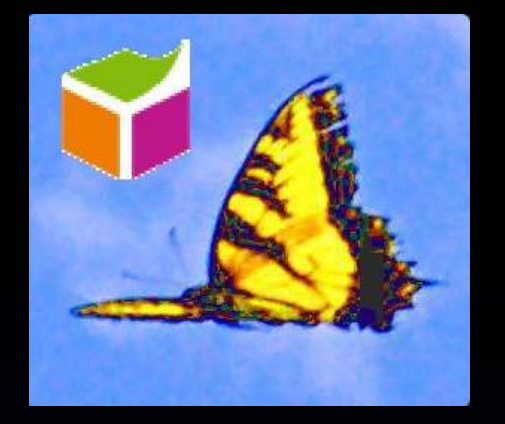

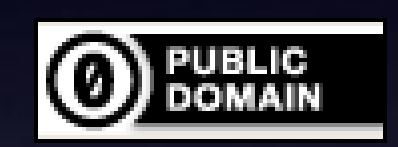

#### Diese Folien sind CC0 lizensiert.

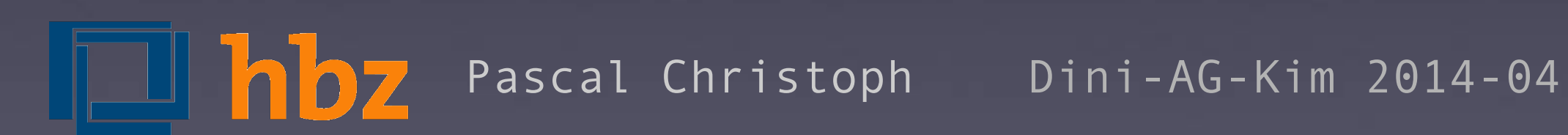